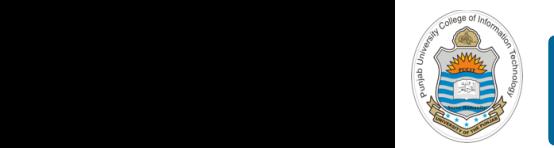

#### **Computer Organization & Assembly Language Programming**  $\sim$  multiplex, using an instruction register  $\sim$

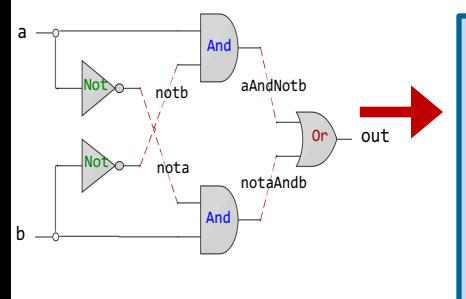

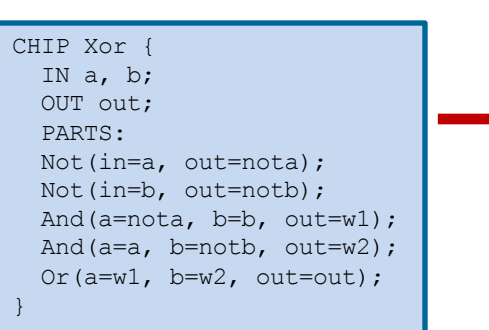

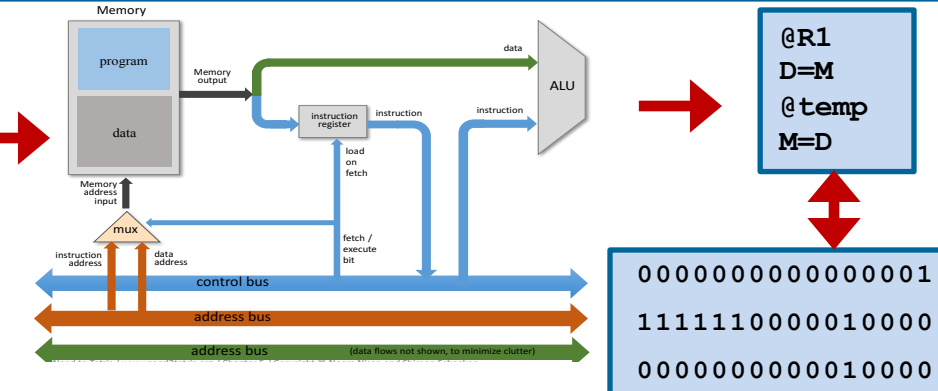

**1110001100001000**

### **Lecture # 45**

### **Mixing C with x86-64 Assembly**

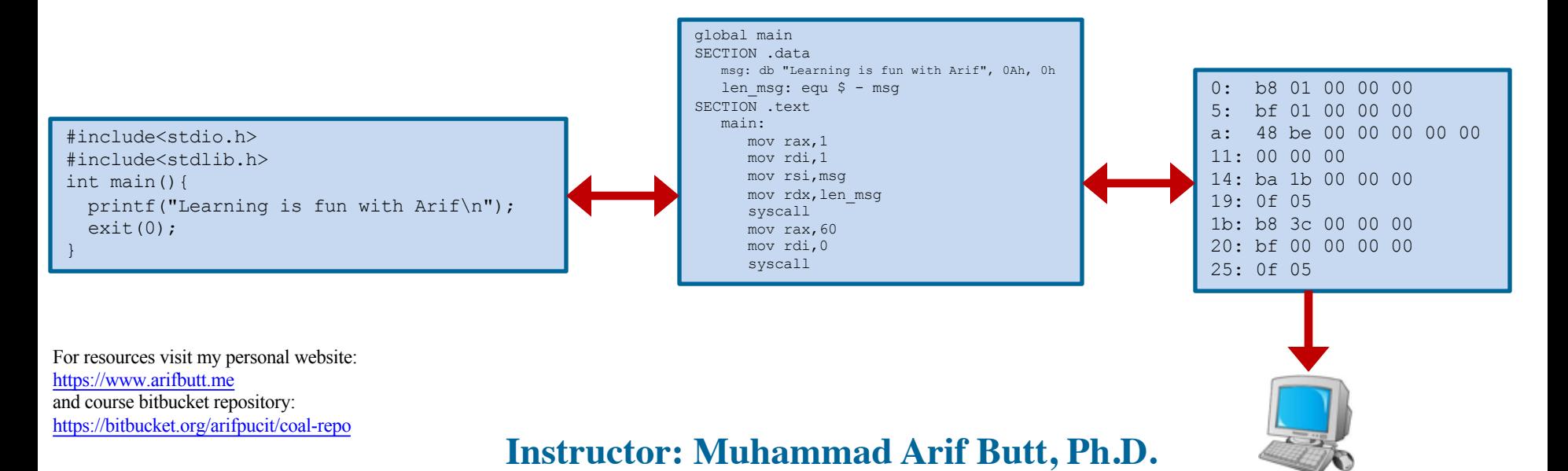

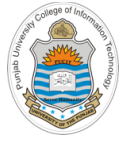

### **Today's Agenda**

- Recap: Points to Ponder
- Calling C-Library Functions from Assembly Program
	- Demo (*callputs.nasm*)
	- Demo (*callprintf.nasm*)
	- Demo (*callgetputchar.nasm*)
- Calling Assembly Functions from C Program
	- Demo (*ex1.c* and *getval.nasm*)
	- Demo (*ex2.c* and *maxofthree.nasm*)

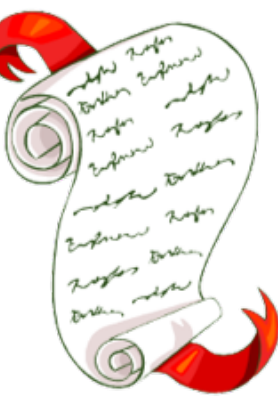

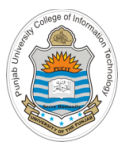

### **Points to Ponder**

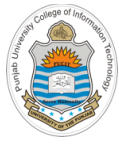

### **Points to Ponder**

- Every microprocessor x86, MIPS, ARM, Sun SPARC, Motorola Power PC, and so on, has its own assembly language, and organizational structure. In this part of the course we are studying the assembly language of x86-64 microprocessor, which can be written in two formats Intel and AT&T
- NASM, YASM, GAS, FASM, MASM are different assemblers that can assemble the assembly language programs written for x86 microprocessors. Each assembler has its own way of writing the assembly program and has its own assembler directives. In this part of the course we are using the Netwide Assembler
- Different assemblers generate different object file format (as per the processor and OS) from the assembly source files like ELF32, ELF64, COFF, win32 and so on
- There can be different operating systems (Linux, Windows, OS/X), and the differences may come into play when we use operating system services using their respective system call interface. We are using System-V AMD64 ABI
- Finally using library functions from your assembly programs also make the difference since all linkers do not work the same way. We are using Linux linker (ld) in this part of the course and may use gcc as well

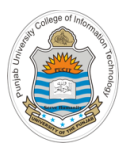

# **Calling C-Library Functions from Assembly Program**

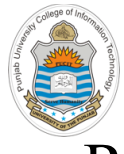

**Calling C-Functions from Assembly Program**

- Reasons to do so are:
	- o There are tens of standard C library functions that can be used for I/O, specially while working with floating point numbers
	- o There are extensive set of functions available in the math library, thus making our life easy

```
; COAL Video Lecture: 45
                                  ; callputs.nasm
                                SECTION .data
                                 msg: db "Learning is fun with Arif Butt..."
                                SECTION .text 
                                  global main 
                                  extern puts ; int puts(const char *s)
                                  extern exit ; void exit(int status)
                               main:
                                  lea rdi, msg
                                  call puts
                                  mov rdi, rax
                                  call exit
$ nasm –felf64 callputs.nasm
$ gcc --static callputs.o
$ ./a.out
Learning is fun with Arif Butt...
$ echo $?
34
```
**Examples: Calling C-Functions from Assembly Program**

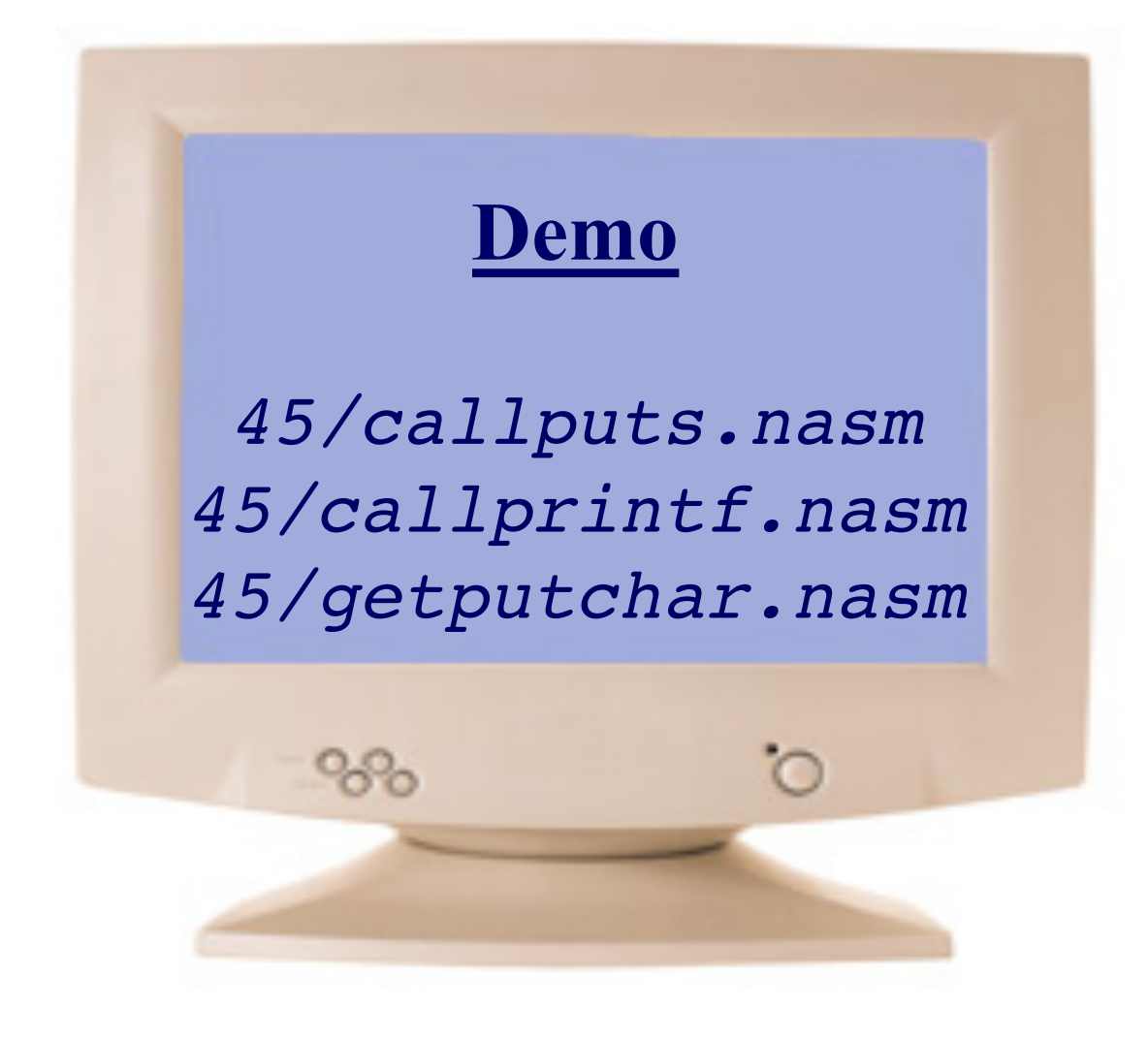

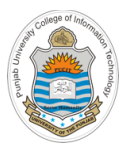

# **Calling Assembly Functions from C-Program**

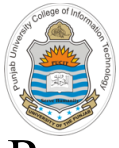

### **Calling Assembly Functions from C Program**

Reasons to do so are:

- You have assembly code already written that you wish to use
- You need to improve the speed of a particular function
- You want to manipulate SFRs or memory-mapped I/O devices

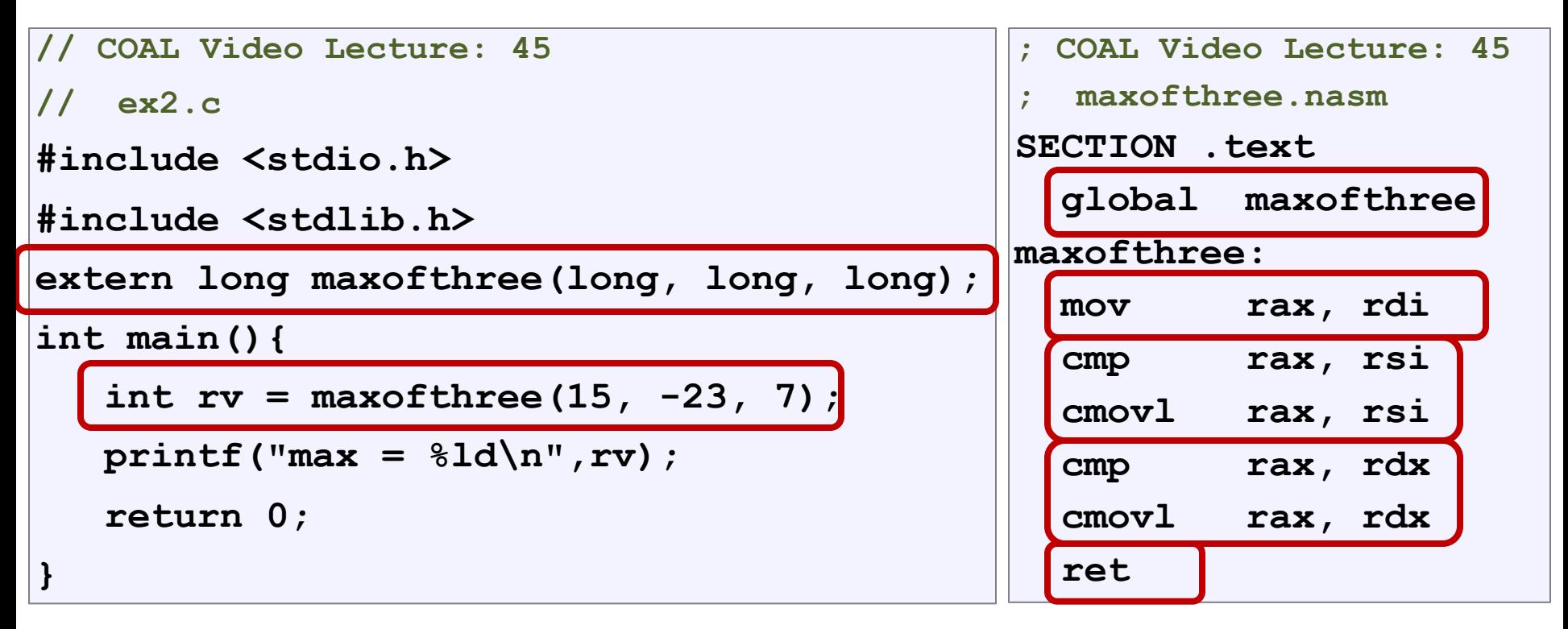

It is also possible to include a bit of assembly code right inside your C file, called "inline assembly". Syntax is of course compiler dependent. In gcc:  $(\text{asm}$  "assembly code");

**Examples: Calling Assembly Procedures from C-Program**

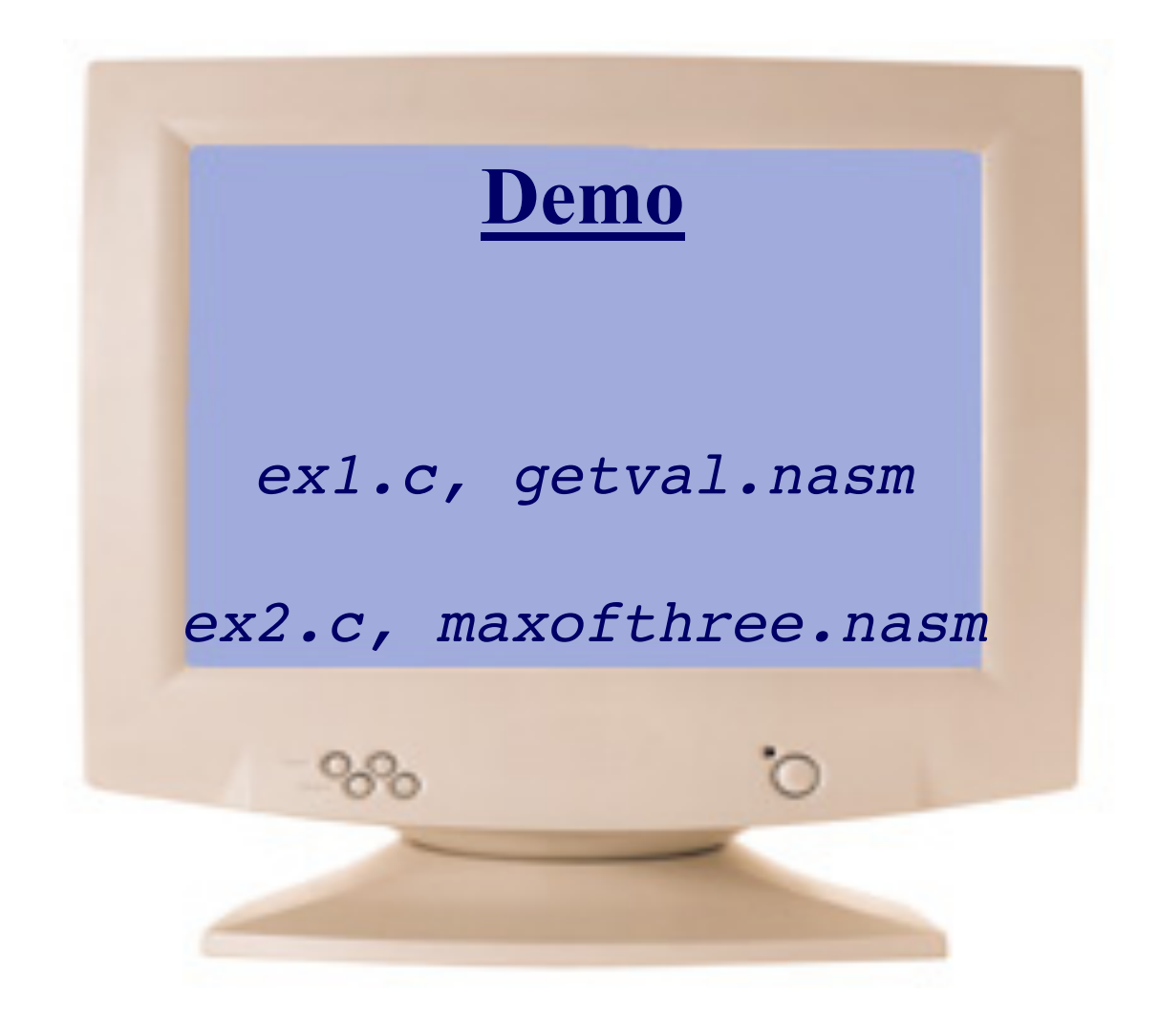

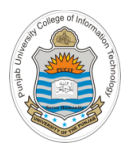

### **Things To Do**

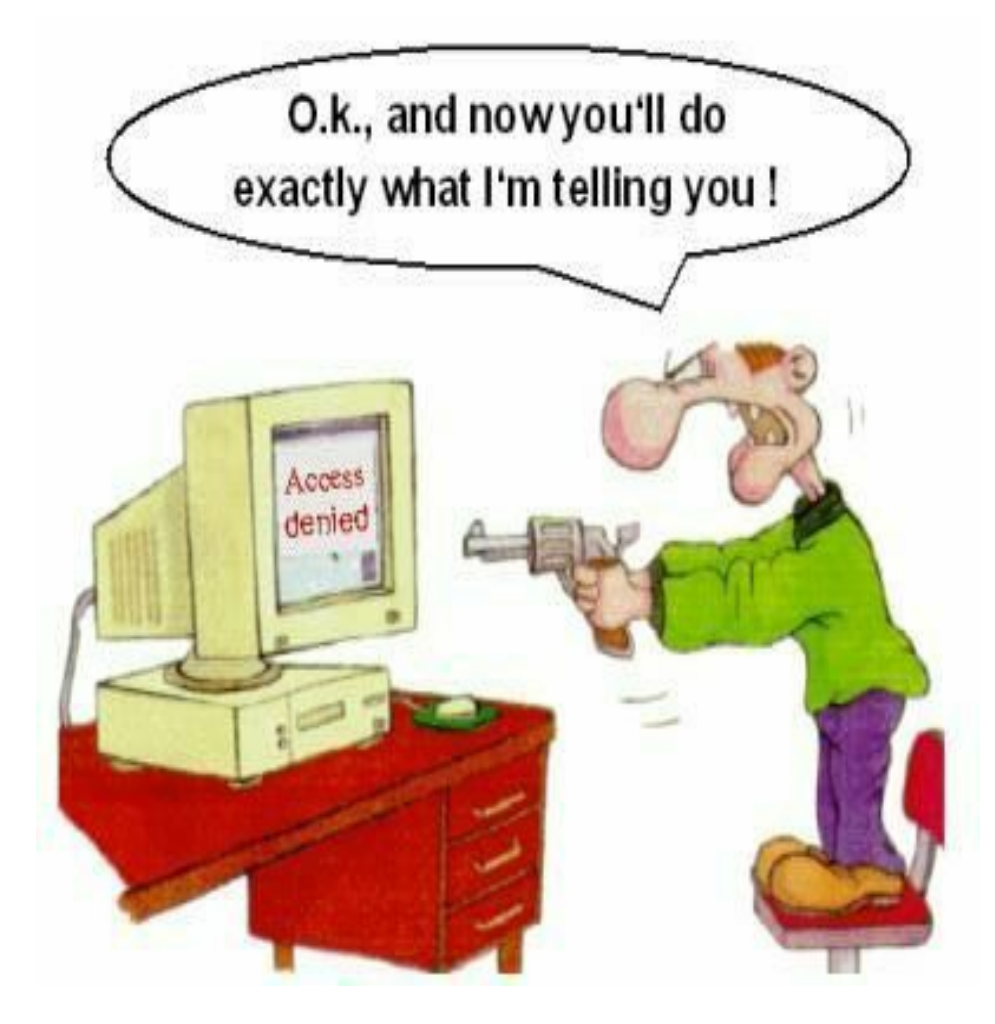

#### **Coming to office hours does NOT mean you are academically week!**